# **Gestione della memoria**

**(Classi di memorizzazione delle variabili, Record di attivazione, Spazio di indirizzamento)**

### **Classi di memorizzazione**

- La classe di memorizzazione di un oggetto governa il suo tempo di vita ed il suo valore iniziale
- Abbiamo tre classi di memorizzazione:
	- 1) Automatica
	- 2) Statica
	- 3) Dinamica

# **Oggetti automatici**

- Variabili (o costanti) definite nei blocchi e parametri formali
- Creati al raggiungimento della loro definizione durante l'esecuzione del programma, distrutti al termine dell'esecuzione del blocco in cui sono definiti
- Se non inizializzati hanno valori **casuali**

# **Oggetti statici**

- Variabili (o costanti) globali o definite nelle funzioni utilizzando la parola chiave **static** (di quest'ultima non vedremo i dettagli)
- Creati all'inizio dell'esecuzione del programma, distrutti al termine dell'esecuzione del programma
- Se non inizializzati hanno valore **zero**

# **Oggetti dinamici**

- Allocati nella memoria libera
- Esistono dal momento dell'allocazione fino alla deallocazione (o al più fino alla fine dell'esecuzione programma)
- Se non inizializzati hanno valori **casuali**

**I tre elementi fondamentali per comprendere le funzioni**

- **Definizione/Dichiarazione della funzione**
- **Uso della funzione (chiamata)**
- **Esecuzione della funzione (record di attivazione)**

### **Istruzioni e memoria**

- Così come gli oggetti, anche le istruzioni (in linguaggio macchina) stanno in memoria
- Sono eseguite nell'ordine in cui compaiono in memoria
	- ma un istruzione di salto può far continuare l'esecuzione da una istruzione diversa da quella successiva
- Definiamo indirizzo di una funzione l'indirizzo in cui è memorizzata la prima istruzione della funzione

### **Esecuzione funzioni**

- Prima dell'inizio dell'esecuzione di una funzione, viene creato in memoria il corrispondente **record di attivazione**
	- Contiene fondamentalmente gli oggetti locali alla funzione (variabili/costanti locali e parametri formali)
- I record di attivazione sono memorizzati in una zona della memoria del processo chiamata **stack** (**pila**)

### **Record di attivazione**

**Un record di attivazione rappresenta l'***ambiente*  **della funzione**, e contiene:

Parametro formale 1 Parametro formale 2

Parametro formale M

...

Variabile/costante locale 1 Variabile/costante locale 2

Variabile/costante locale N

...

Collegamento dinamico

Indirizzo di ritorno

Programmazione - Paolo Valente, 2007/2008

Parametri formali inizializzati con i parametri attuali

Variabili (costanti) locali

Indirizzo del record di attivazione del chiamante, per ripristinarne l'ambiente

Indirizzo dell'istruzione del chiamante a cui tornare alla fine dell'esecuzione

### **Record di attivazione** (*cont*.)

- Quando la funzione termina, il controllo torna al chiamante, che deve:
	- riprendere la sua esecuzione dall'istruzione successiva alla chiamata della funzione
	- trovare il suo mondo inalterato
- A questo scopo, quando il chiamante chiama la funzione, si inseriscono nel record di attivazione della funzione anche:
	- **indirizzo di ritorno**, ossia l'indirizzo della prossima istruzione del chiamante che andrà eseguita quando la funzione terminerà
	- **collegamento dinamico**, ossia un collegamento al record di attivazione del chiamante, in modo da poter ripristinare l'ambiente del chiamante quando la funzione terminerà
- La sequenza dei link dinamici costituisce la cosiddetta *catena dinamica,* che rappresenta *la storia* delle attivazioni ("chi ha chiamato chi")

### **Record di attivazione** (*cont*.)

- La dimensione del record di attivazione:
	- varia da una funzione all'altra
	- ma, per una data funzione, è fissa e calcolabile a priori
- Il record di attivazione:
	- viene *creato dinamicamente* nel momento in cui la funzione viene chiamata
	- rimane sullo **stack** per tutto il tempo in cui la funzione è in esecuzione
	- viene *deallocato alla fine* quando la funzione termina

• **Funzioni che chiamano altre funzioni danno luogo a una** *sequenza* **di record di attivazione**

- allocati secondo l'ordine delle chiamate
- de-allocati in ordine inverso

→ **i record di attivazione possono essere** *innestati*

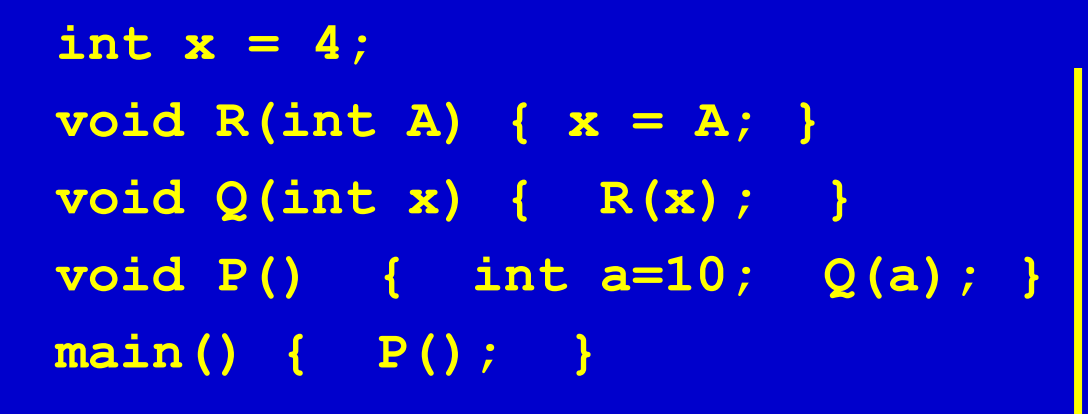

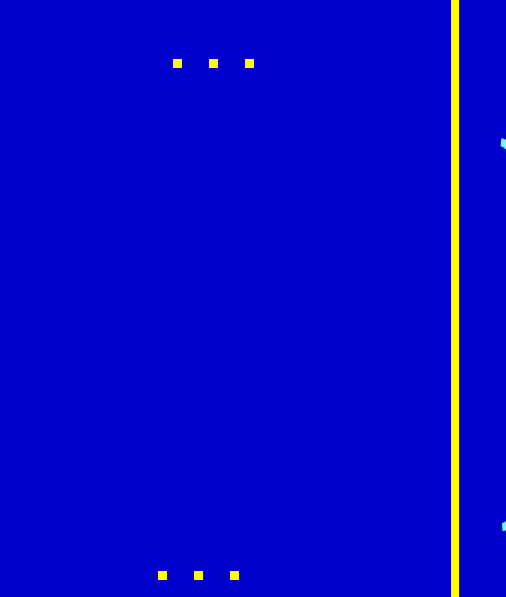

**STACK**

#### Sequenza di attivazioni  $(Sist.$  Oper.  $\rightarrow$  ) **main**  $\rightarrow$  **P**  $\rightarrow$  **Q**  $\rightarrow$  **R**

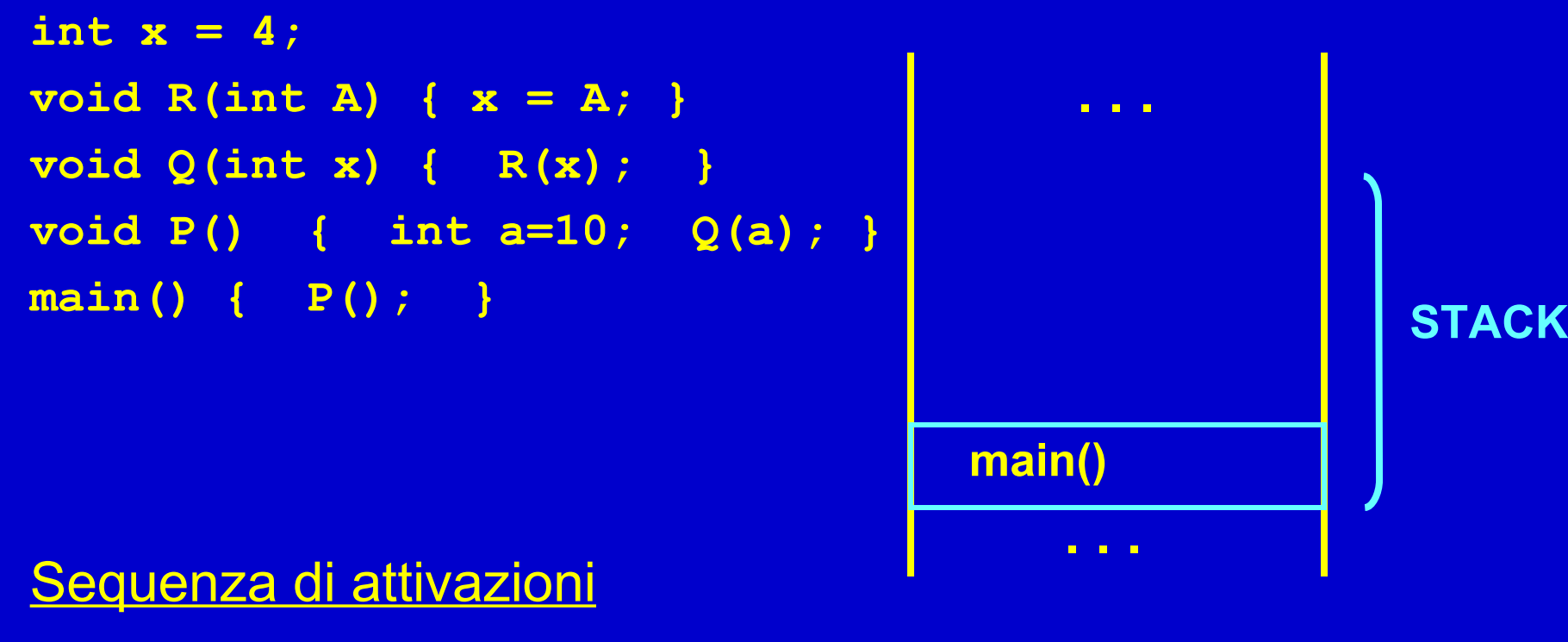

 $(Sist.$  Oper.  $\rightarrow$  ) **main**  $\rightarrow$  **P**  $\rightarrow$  **Q**  $\rightarrow$  **R** 

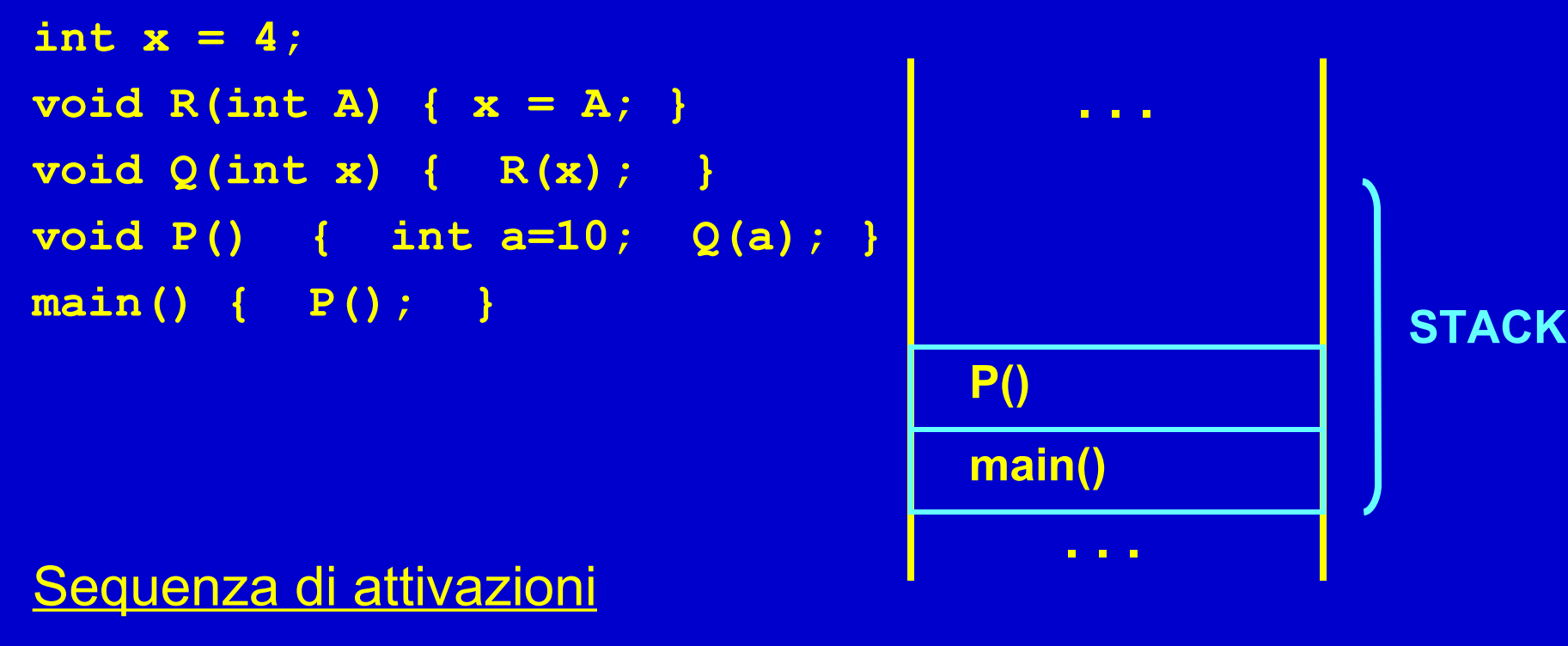

 $(Sist.$  Oper.  $\rightarrow$  ) main  $\rightarrow$  **P**  $\rightarrow$  Q  $\rightarrow$  R

Programmazione - Paolo Valente, 2007/2008 14

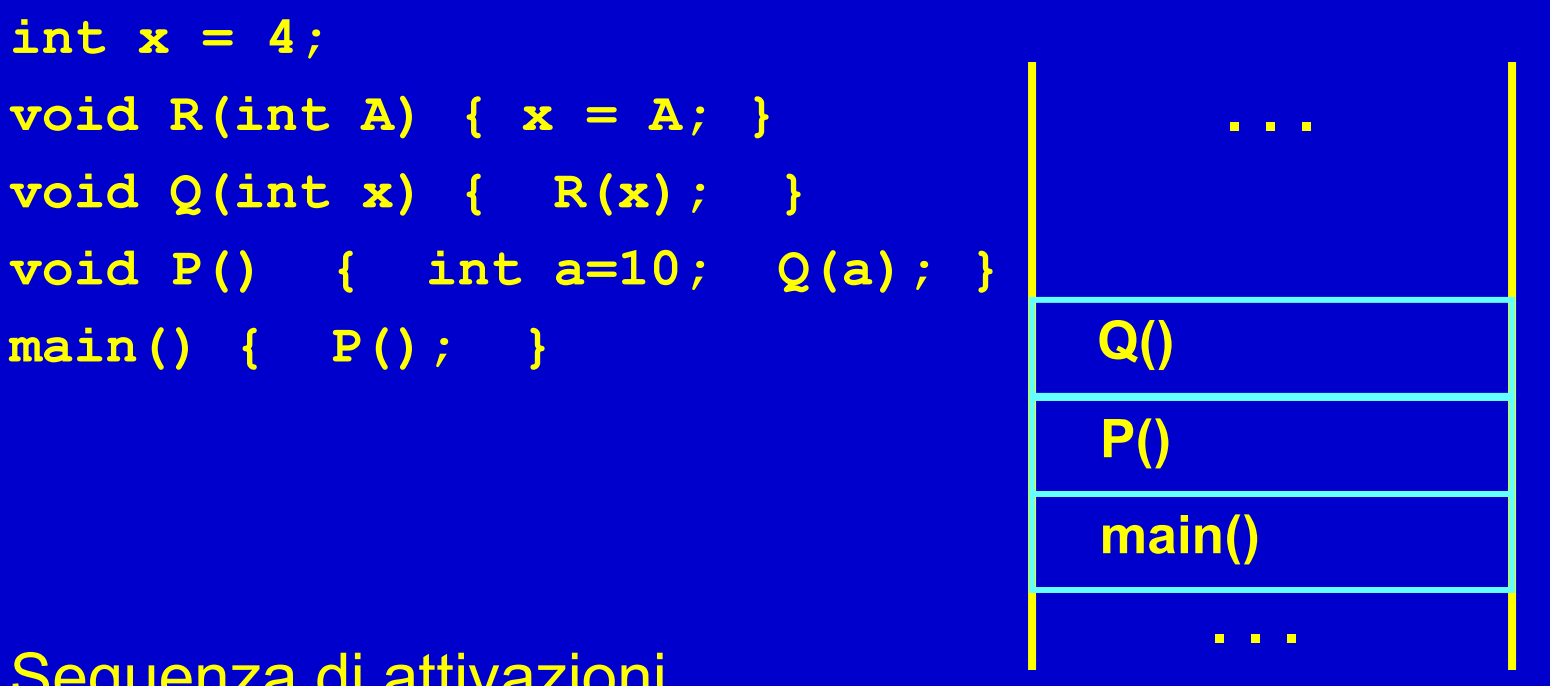

**STACK**

# Sequenza di attivazioni

 $(Sist.$  Oper.  $\rightarrow$  ) main  $\rightarrow$  **P**  $\rightarrow$  Q  $\rightarrow$  R

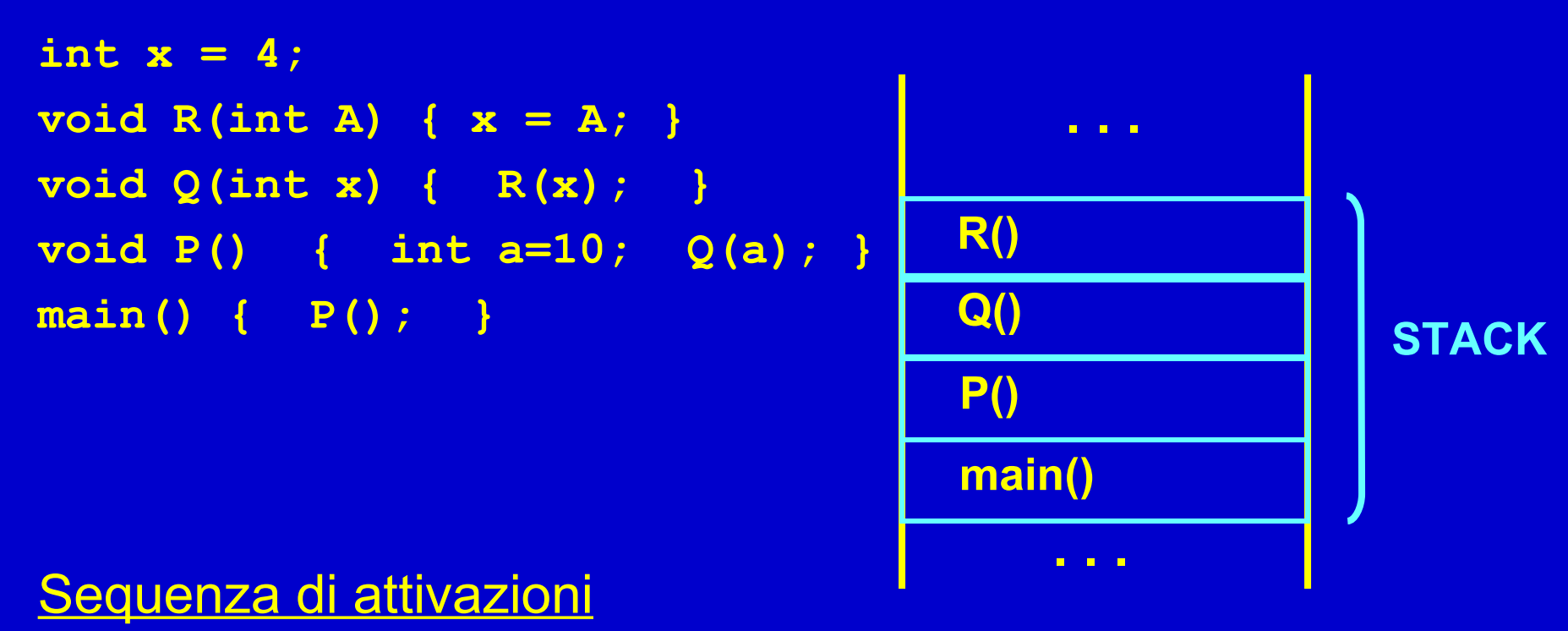

 $(Sist.$  Oper.  $\rightarrow$  ) **main**  $\rightarrow$  **P**  $\rightarrow$  **Q**  $\rightarrow$  **R** 

Programmazione - Paolo Valente, 2007/2008 16 anno 16 anno 16 anno 16 anno 16 anno 16 anno 16 anno 16 anno 16 a

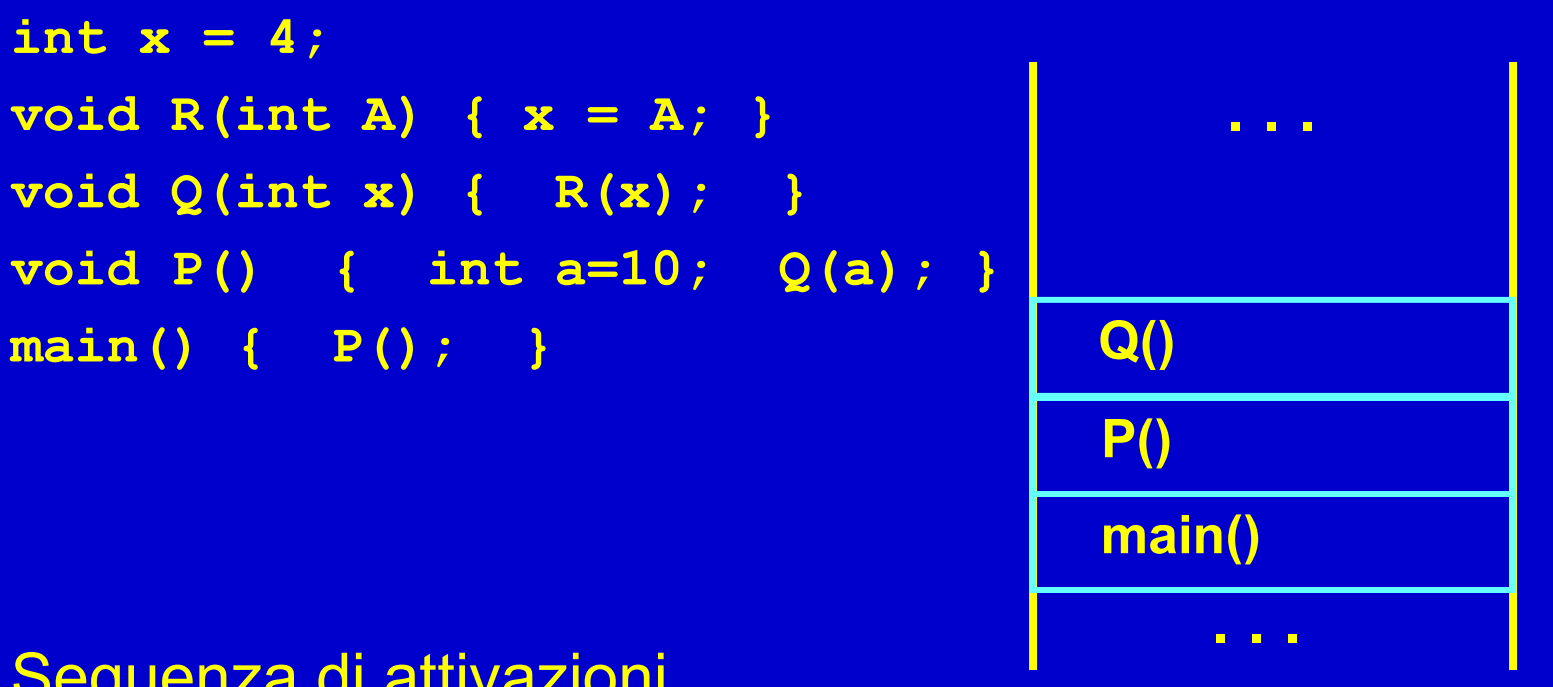

**STACK**

#### Sequenza di attivazioni  $(Sist.$  Oper.  $\rightarrow$  ) main  $\rightarrow$  **P**  $\rightarrow$  Q  $\rightarrow$  R

Programmazione - Paolo Valente, 2007/2008 17

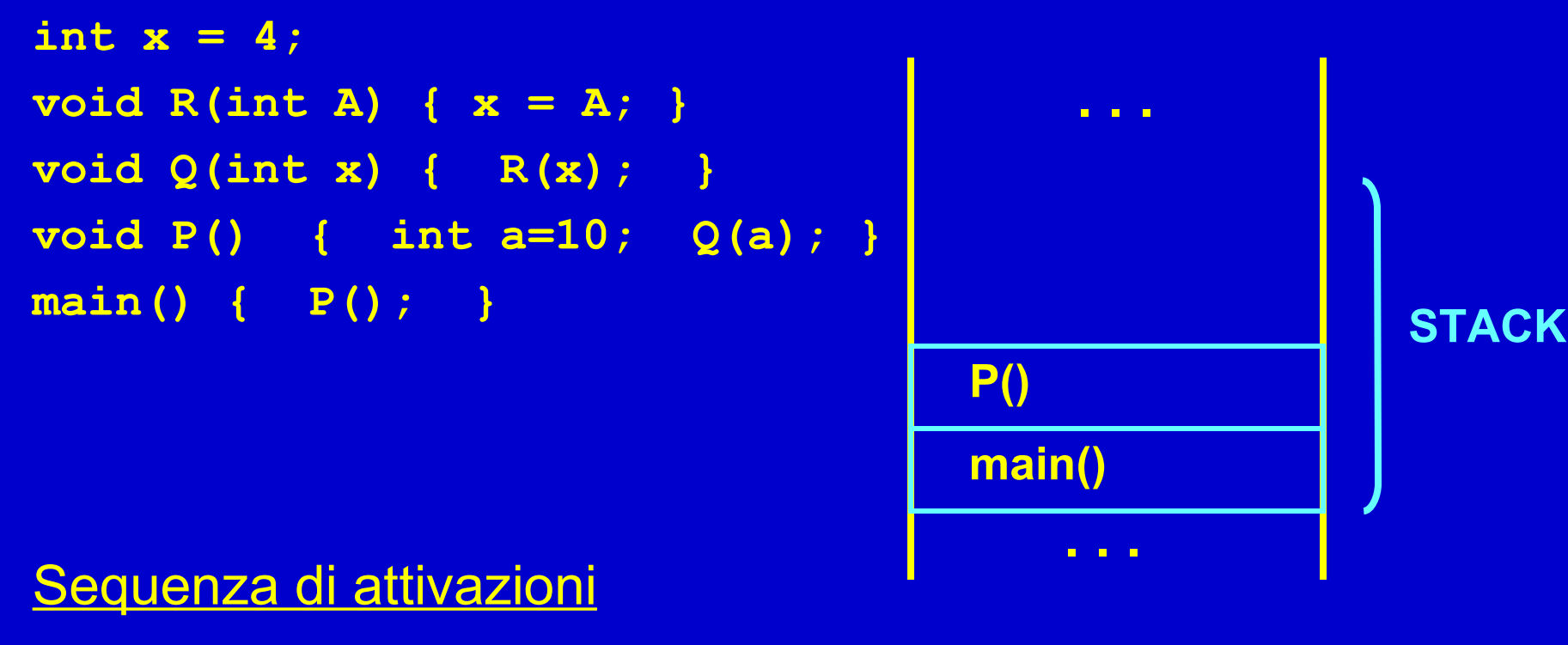

 $(Sist.$  Oper.  $\rightarrow$  ) main  $\rightarrow$  **P**  $\rightarrow$  Q  $\rightarrow$  R

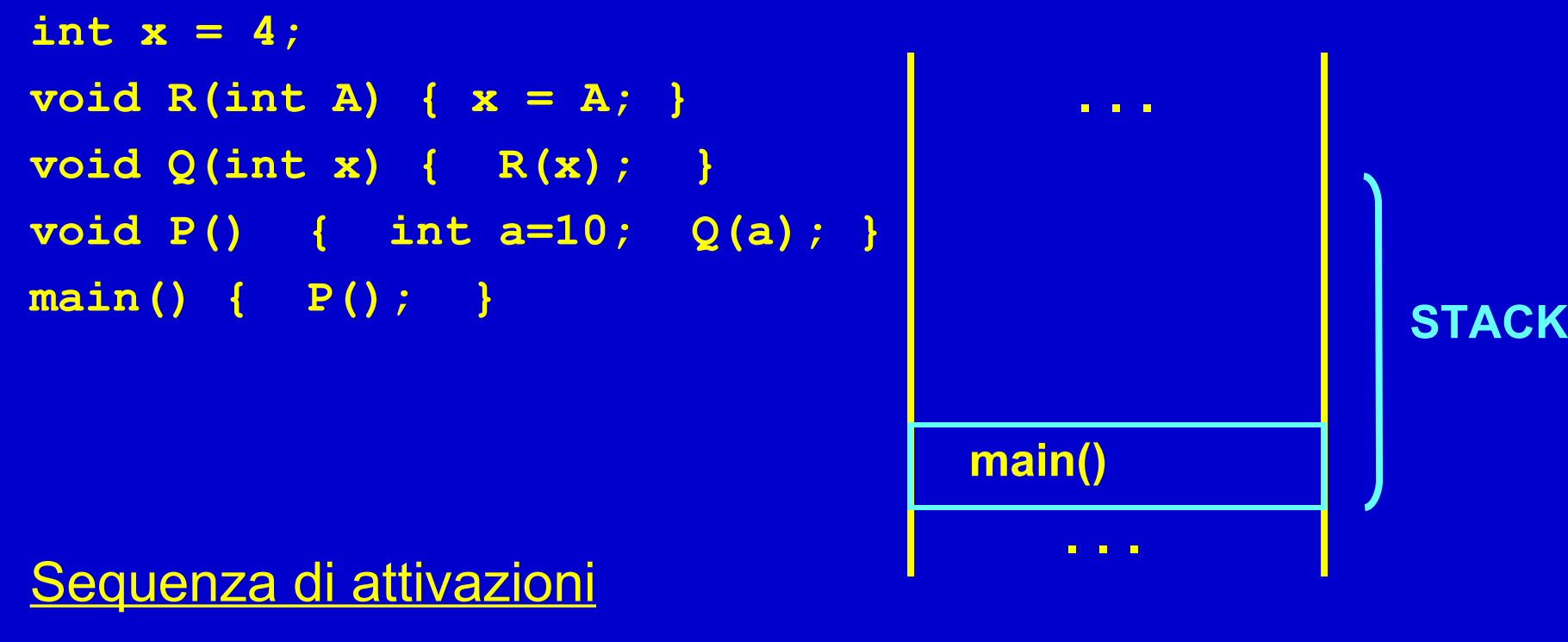

 $(Sist.$  Oper.  $\rightarrow$  ) main  $\rightarrow$  **P**  $\rightarrow$  Q  $\rightarrow$  R

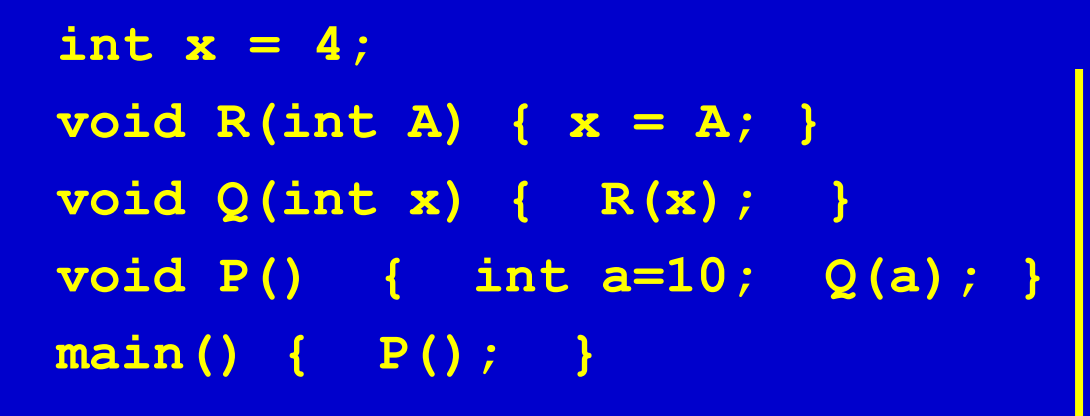

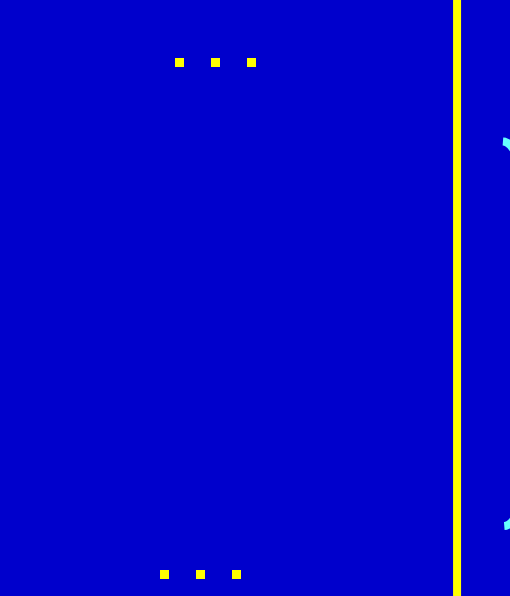

**STACK**

#### Sequenza di attivazioni  $(Sist.$  Oper.  $\rightarrow$  ) **main**  $\rightarrow$  **P**  $\rightarrow$  **Q**  $\rightarrow$  **R**

### **Uso dello Stack** (*Pila*)

- Si ricorda che nel linguaggio C/C++ tutto si basa su funzioni (anche il **main()** è una funzione)
- Per catturare la semantica delle chiamate annidate (una funzione che chiama un'altra funzione, che chiama un'altra ...), è necessario gestire l'area di memoria che contiene i record di attivazione relative alle varie chiamate di funzioni come una **pila** (*stack*):

#### *Last In, First Out* → *LIFO*

(L'ultimo record ad entrare è il primo a uscire)

### **Esecuzione fattoriale**

• **Programma che calcola il fattoriale di un valore naturale** *N*

**int fattoriale(int n)** { int p=1; while (n>1)  ${p=p^*n; n-}$  return p; } **main()**  $\{$  int x=3, y; y=**fattoriale**(x); cout<<y<<endl; }

Nota: *n* viene inizializzato con il VALORE di *x*. *n* viene modificato, mentre *x* rimane inalterato dopo l'esecuzione della funzione *fattoriale*()

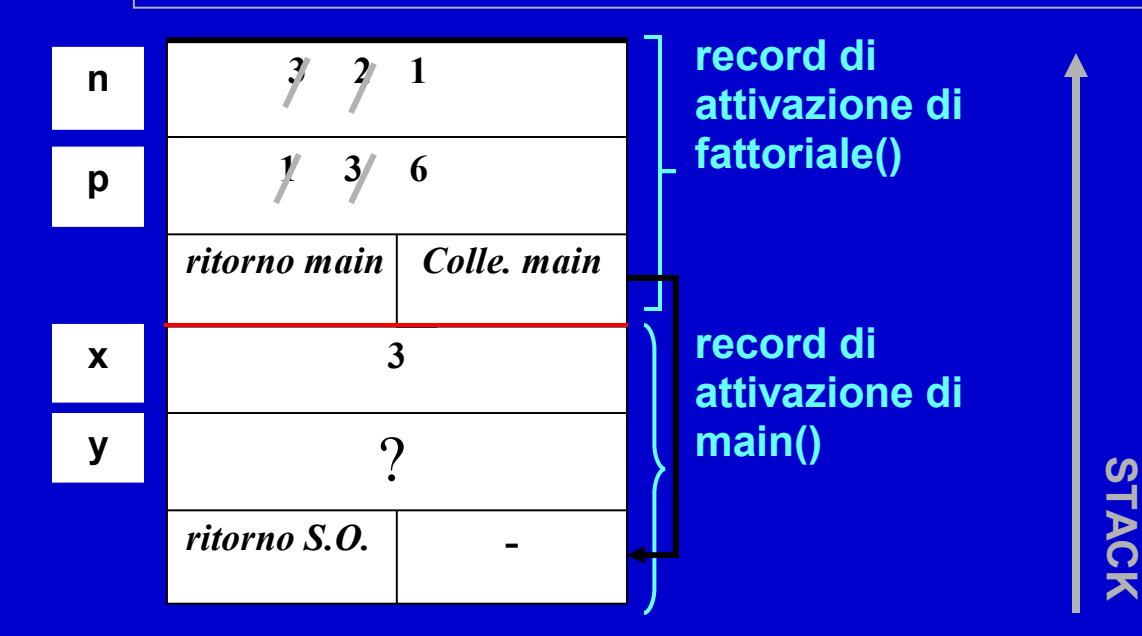

La figura illustra la situazione nello stack nel momento di massima espansione, quando la funzione sta per terminare. Quando la funzione fattoriale() termina, il suo record viene deallocato e il risultato viene trasferito (tramite un registro della CPU) nella cella di nome y

### Memorizzazione valore di ritorno

- Per le **funzioni**, spesso il record di attivazione prevede anche una ulteriore cella, destinata a *contenere il valore di ritorno* della funzione
- Tale risultato viene copiato dal chiamante (ovviamente) *prima* di distruggere il record della funzione appena terminata
- Altre volte, il risultato viene restituito dalla funzione al chiamante semplicemente *lasciandolo in un registro* della CPU

### **Uno sguardo verso il basso …**

- La macchina virtuale del linguaggio C/C++ fa vedere al programmatore la memoria come un contenitore di celle in cui si creano automaticamente le variabili con classe di memorizzazione statica e automatica (queste ultime si distruggono anche automaticamente), ed in cui si possono allocare dinamicamente oggetti
- Per ottenere queste funzionalità il compilatore inserisce nel programma eseguibile del codice aggiuntivo
	- Prologo ed epilogo per le gestione dei record di attivazione
	- Chiamate a funzioni del sistema operativo per gestire la memoria dinamica
- Non entriamo nei dettagli di questo codice, ma vediamo perlomeno la struttura tipica dello **spazio di indirizzamento** di un processo

### **Spazio di indirizzamento**

• Lo spazio di indirizzamento di un processo è l'insieme di locazioni di memoria accessibili dal processo

Testo, ossia istruzioni Costanti Oggetti statici non inizializzati Oggetti statici inizializzati

Memoria dinamica

#### Spazio libero

#### **Stack**

Automaticamente messi a 0, per questioni di sicurezza e ripetibilità

- Direzioni di crescita:
- –lo stack cresce man mano che si annidano chiamate di funzione
- –la memoria dinamica cresce man mano che vengono allocati oggetti

# **Valore oggetti statici**

- Gli oggetti statici non inizializzati sono messi a zero
	- per questioni di sicurezza, perché altrimenti lanciando un processo potremmo usarli per leggere il precedente contenuto di locazioni di memoria della macchina
	- per rendere più deterministico e ripetibile il comportamento dei programmi
- Ora abbiamo una spiegazione operativa al fatto che gli oggetti statici sono automaticamente inizializzati a 0

# **Valore oggetti automatici e dinamici**

- Memoria dinamica e stack possono crescere finché lo spazio libero non si esaurisce
	- sia quando un record di attivazione è rimosso che quando un oggetto dinamico è deallocato, le locazioni di memoria precedentemente occupate non sono settate a 0

<sup>o</sup> sono invece lasciate inalterate per efficienza

- ora abbiamo una spiegazione al fatto che gli oggetti dinamici ed automatici hanno valori casuali
	- <sup>o</sup> il valore di un oggetto automatico/dinamico allocato in una certa zona di memoria dipende dai valori precedentemente memorizzati in quella zona di memoria
	- <sup>o</sup> cambia quindi a seconda di quello che è successo prima che l'oggetto in questione venisse allocato